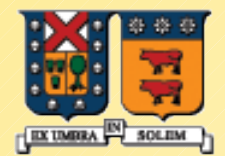

UNIVERSIDAD TECNICA **FEDERICO SANTA MARIA** 

#### Funciones en C++:

Nota: Este material es de estudio personal, en clases sólo revisaremos las láminas con  $\bigcirc$  . Usted revise todo.

> Agustín J. González ELO329

> > 1

## Parámetros

- Un parámetro actual (o valor, argumento) es el valor pasado a la función desde el código invocador.
- Un parámetro formal (o variable) es la variable declarada en la lista de parámetros de la función que recibe los valores.
- **Parámetros de entrada reciben los valores** pasados a la función.
- **Parámetros de salida retornan valores desde la** función al código invocador.

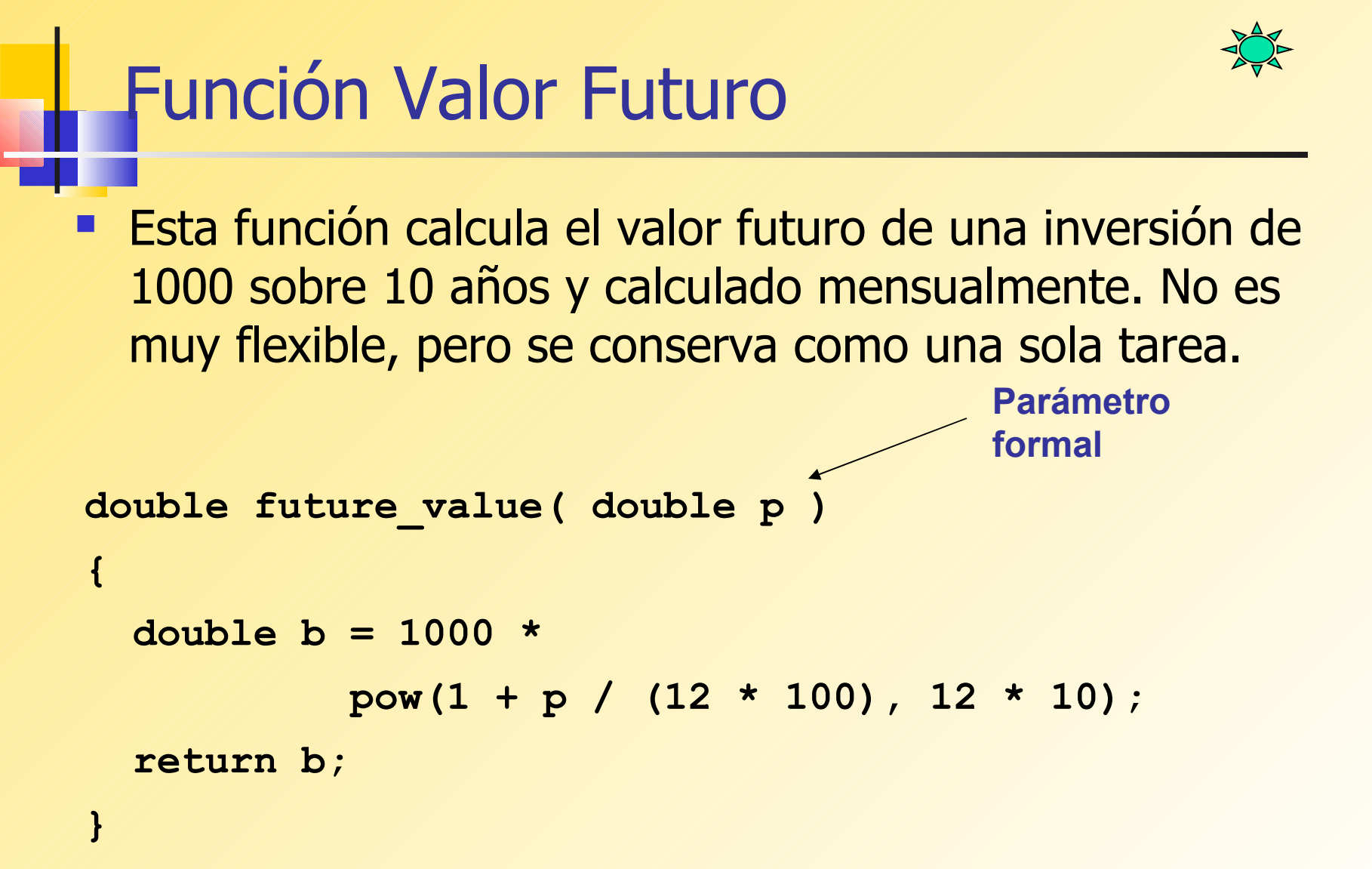

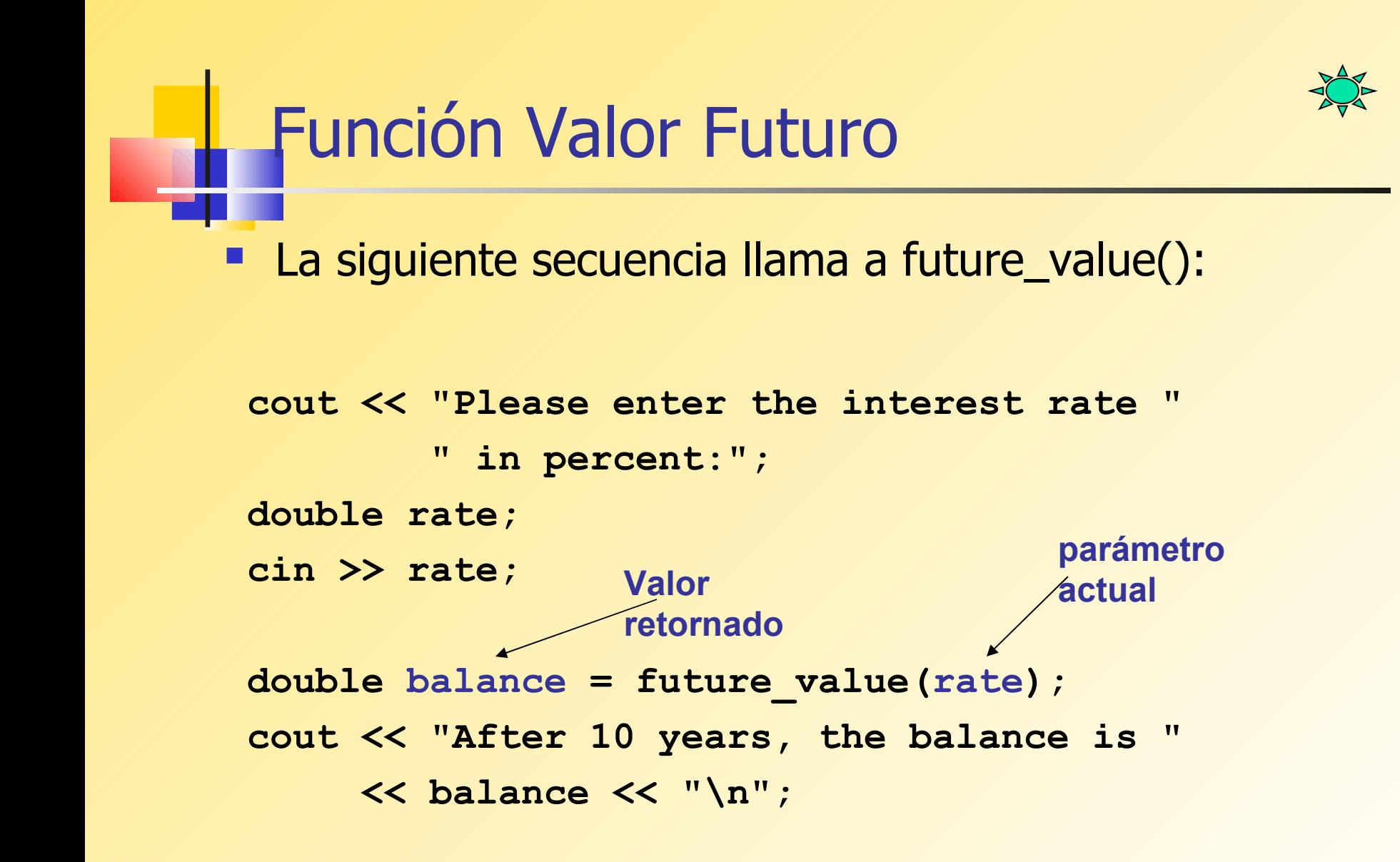

# Haciendo al Función más Flexible

 Esta versión de future\_value() es más flexible porque el balance inicial y el número de años son pasados como parámetros actuales.

```
double future_value(double initial_balance, 
        double p, int nyear)
{ 
   double b = initial_balance 
          * pow(1 + p / (12 * 100), 12 * nyear);
   return b;
}
```

```
Uso de Comentarios,
   Recomiendo usar doxygen
double future_value(double initial_balance, 
        double p, int nyear)
// Propósito: calcula el valor de la inversión
// usando interés compuesto
// Recibe: 
// initial_balance - El valor inicial de la
// inversión.
// p - la tasa de interés en porcentaje
// nyear - el número de años que la
// inversión será mantenida
// Retorna: el balance después de nyear años
// Observaciones: el interés es actualizado
 // mensualmente
Esta versión de future value tiene comentarios según se
 espera sus tareas de programación:
```
#### Retorno cuando encontramos un Error

 Use la sentencia return para terminar inmediatamente. En el ejemplo, errores de rango son manejados retornando un valor por defecto:

```
double future_value(double initial_balance, 
       double p, int nyear)
{ 
   if( nyear < 0 ) return 0; // error
   if( p < 0 ) return 0; // error
```

```
 double b = initial_balance 
   * pow(1 + p / (12 * 100), 12 * nyear);
 return b;
```
**}**

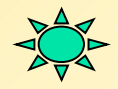

#### Funciones Booleanas (1)

**Funciones que retornan un valor booleano son** apropiadas para validación de datos. Se recomienda centralizar sólo una tarea por función:

```
bool IsValidYear( int year )
{
   if(( year > 1600 ) and ( year < 2100 ))
     return true;
   else
     return false;
}
Alternativamente:
bool IsValidYear( int year )
```
**{**

**}**

```
 return(( year > 1600 ) and ( year < 2100 ));
```
#### Funciones Booleanas (2)

 Las funciones booleanas pueden retornar sus valores dentro de expresiones booleanas, conduciendo así a código más fácil de entender:

**if( IsValidYear( birthYear ) and IsLeapYear( birthYear )) { cout << "You were born in a Leap Year\n"; }**

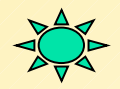

## Prototipo de Funciones

 Una declaración de función (or *prototipo*) es requerida cuando un llamado a función no ha sido precedida por una definición de función. El prototipo indica información de llamado que es esencial para el compilador.

**double future\_value(double initial\_balance,** 

 **double p, int nyear);**

**// function prototype**

**Alternativamente:**

**double future\_value(double, double, int);**

**// function prototype**

# Efecto Lateral (o secundario)

Un efecto lateral ocurre cuando una función produce algún efecto adicional al valor retornado. Por ejemplo, se podría desplegar información o modificar una variable global.

```
double future_value(double initial_balance, 
        double p, int nyear)
{ 
   if( nyear < 0 ){
     cout << "Error: invalid number of years\n";
     return 0;
 }
   double b = initial_balance 
             * pow(1 + p / (12 * 100), 12 * nyear);
    return b;
}
```
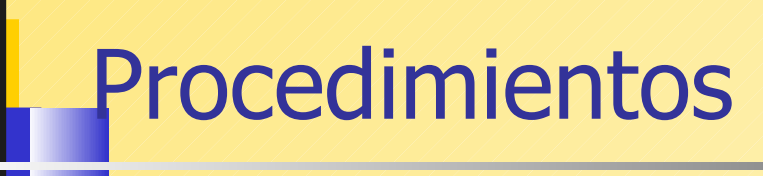

 Un procedimiento (o función void) siempre produce un efecto lateral porque no retorna valores.

```
void DisplayReport( double initial_balance,
      double p, int nyear)
{
   cout << "An investment of " << initial_balance
    << " will be worth "
    (etc.)
```
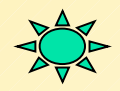

# Paso por Referencia (1)

**Pasar un parámetro por referencia significa que el** nombre del parámetro formal queda definido en la misma localización de memoria del parámetro actual. Así la función puede modificar la variable (parámetro actual).

```
void swap( int & x, int & y )
 // Exchange the values of two variables.
 {
   int temp = x;
  x = y; y = temp;
 }
Por ejemplo::
```
## Paso por Referencia (2)

**}**

 Una función que recibe varias entradas del usuario normalmente usa parámetros por referencia porque la función no puede retornar más de un valor.

```
void GetUserName( string &lastName,string &firstName )
{
   cout << "Last name: ";
   cin >> lastName;
   cout << "First name: ";
   cin >> firstName;
```
#### Paso por Referencia (3)

 En el código que invoca la función, las variables pasadas a la función son actualizadas:

**string firstName;**

```
string lastName;
```
**GetUserName( lastName, firstName );**

**// Ahora los valores de firstName y LastName // han cambiado...** 

## Parámetros de Entrada y Salida

- Parámetros de Entrada contienen datos que han sido pasados a la función desde el código llamador.
- Parámetros de Salida contienen datos que son fijados dentro de la función y retornados al código llamador.
- Parámetros de Entrada/Salida reciben datos desde el código llamador, modifica los datos, y retorna los datos al código llamador.

# Parámetros de Entrada

CalcPay() usa parámetros de entrada, hours y payRate:

```
double CalcPay( double hours, double payRate )
{
   return hours * payRate;
}
```
## Parámetros de Salida

 GetUserName(), visto antes, usa dos parámetros de salida:

```
void GetUserName( string & lastName, 
                    string & firstName )
{
   cout << "Last name: ";
   cin >> lastName;
   cout << "First name: ";
   cin >> firstName;
}
```
## Parámetros de Entrada/Salida

#### La función swap() usa dos parámetros de entrada y salida:

```
void swap( int & x, int & y )
{
   int temp = x;
  x = y; y = temp;
}
```
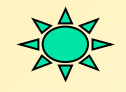

## Paso por Referencia Constante

 Cuando pasamos un objeto por referencia, se recomienda usar paso por referencia constante. El compilador impide a la función llamada modificar su valor.

```
void ShowName( const string & firstName,
                const string & lastName )
{
   cout << firstName << " " << lastName;
   firstName = "George"; // error
}
```
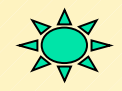

#### No pases Objetos por Valor

 El paso de objetos por valor desperdicia memoria y tiempo de procesamiento al crear un duplicado del objeto en el stack.

```
Debemos evitar esto:
void ShowName( string firstName, string lastName )
{
   cout << firstName << " " << lastName;
}
```
## Alcance de Variables (1)

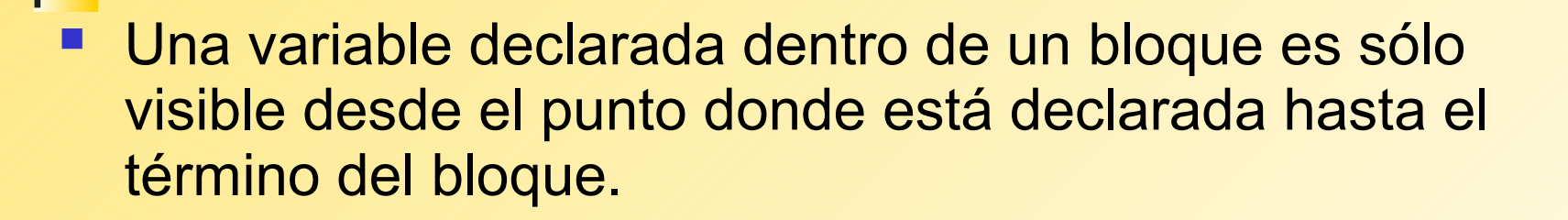

```
if( X > Y )
                   { // begin block
 int sum = X + Y;} // end block
cout << sum; // error: not visible
```
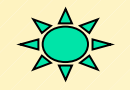

#### Alcance de Variables (2)

 No enmascarar variables de alcance mayor dentro con otra que posee alcance interior. Si esta función recibe como entrada 10, qué retornará?

```
int Evaluate( int n )
{
   int j = 99;
   if( n > 5 )
   {
     int j = 20;
   }
   return j;
}
```
#### Variables Globales

 Una variable *global* es declarada fuera de cualquier función. Evitar esto cuando sea posible. Nunca usarlas como una forma de evitar paso de parámetros a funciones.

```
double g_initial_balance, g_principal;
int g_nyear;
double future_value()
{
   return (g_initial_balance * 
  pow(1 + g_principal / (12 * 100), 12 * g_nyear));
}
```
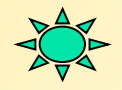

#### Uso de Precondiciones (1)

 La macro assert() puede ser llamada cuando se desee garantizar absolutamente que se satisface alguna condición. Chequeo de rango es común:

```
double future_value(double initial_balance, 
        double p, int nyear)
{ 
   assert( nyear >= 0 );
   assert( p >= 0 );
   double b = initial_balance 
             * pow(1 + p / (12 * 100), 12 * nyear);
   return b;
}
```
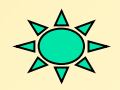

# Uso de Precondiciones (2)

 Si la expresión pasada a la macro assert() es falsa, el programa se detiene inmediatamente con un mensaje de diagnóstico del tipo:

```
Assertion failure in file mysub.cpp,
```

```
 line 201: nyear >= 0
```
- Con assert el programa no tiene la posibilidad de recuperarse del error.
- Para eliminar el efecto de assert se debe compilar el programa con la definición de NDEBUG para el procesador.
- #define NDEBUG

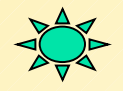

## Uso de Precondiciones (3)

 Una mejor forma para manejar errores es usar el mecanismo de manejo de excepciones de C++ (lo veremos más delante). En este caso el programa tiene la posibilidad de recuperarse e intentar nuevamente:

```
double future_value(double initial_balance, 
        double p, int nyear)
{ 
   if( nyear >= 0 )
     throw RangeException( "nyear", 0 );
   // etc.
```
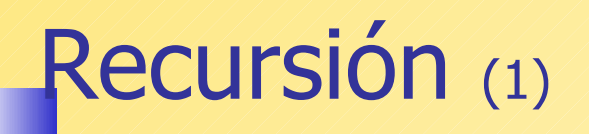

**Recursión ocurre cuando una función ya sea (a) se** llama así misma, o (b) llama a otra función que eventualmente termina por llamar a la función original. Aquí, una función se llama así misma, creando lo que parece una *recursión infinita*:

```
void ChaseMyTail()
{
   //...
   ChaseMyTail();
}
```
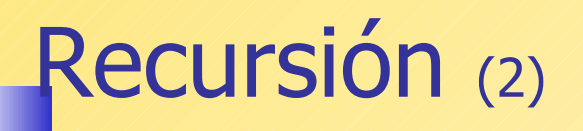

 *Recursión Indirecta* ocurre cuando una serie de llamados a función conduce a una función previa en la serie, creando un efecto de bucle. Esto parece trabajar pero su correcto funcionamiento puede ser un problema.

```
void One()
{
   Two();
}
void Two()
{
   Three();
}
                             void Three()
                              {
                                 Four();
                              }
                             void Four()
                              {
                                 One();
                              }
```
# Recursión (3)

Recursión tiene que ser controlada proveyendo una condición de término que permite detener la recursión cuando el caso básico es alcanzado.

```
long Factorial( int n )
{
  if( n == 0 ) return 1;
   else
   {
    long result = n * factorial(n - 1);
     return result;
   }
}
                             Condición de térmico
```
# Función Factorial Recursiva

**Pensemos n! Como el producto de n por (n-1)!. Esto** siempre es verdadero mientras n>0.

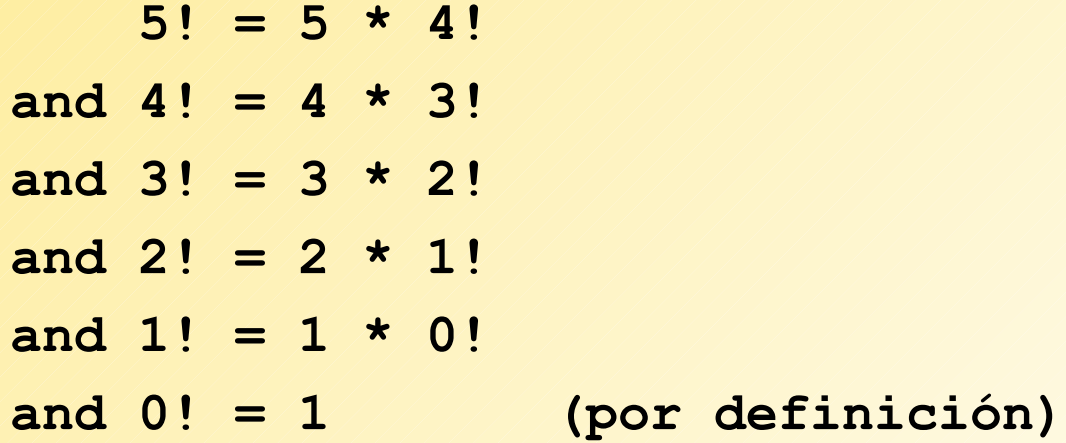